## **PROBLEMAS DE QUÍMICA**

## **TERMOQUÍMICA**

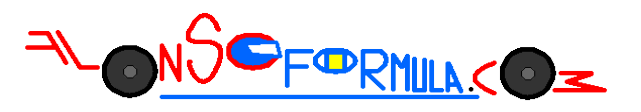

Problema 443: Calcula la variación de entalpía normal de la reacción a partir de las entalpías de formación de las tablas termodinámicas:

 $NH_4Cl_{(s)} \rightarrow NH_4^+_{(aq)} + Cl^-_{(aq)}$ 

Podemos calcular la entalpía normal de una reacción utilizando las entalpías normales de formación de las sustancias que participan en ella y que encontramos en las tablas de química.

 $\Delta H^o{}_R = \Sigma n{}_p \cdot \Delta H^o{}_f{}_{\rm prod} - \Sigma n{}_r \cdot \Delta H^o{}_f{}_{\rm react}$ 

Esta ecuación es aplicación de la Ley de Hess, recuerda que necesitas la ecuación química ajustada, que las sustancias en estado acuoso o disueltas tienes que disociarlas y que las entalpías de los elementos en su estado estándar son nulas por definición de entalpía de formación.

$$
NH_4Cl_{(s)} \longrightarrow NH_4^+_{(aq)} + Cl^-_{(aq)}
$$

$$
\Delta H^o{}_R = \Sigma n_{p} \cdot \Delta H^o{}_{\text{fprod}} - \Sigma n_{r} \cdot \Delta H^o{}_{\text{freact}}
$$

 $\Delta H^o{}_R$  = 1 mol· $\Delta H^o{}_f$   $\left[ NH_{A(aq)}^+ \right]$  + 1 mol· $\Delta H^o{}_f$   $\left[ Cl_{(aq)}^- \right]$  – 1 mol· $\Delta H^o{}_f$   $\left[ NH_{A}Cl_{(s)} \right]$ 

$$
\Delta H^o{}_R = 1 mol \cdot (-132.4 \frac{kJ}{mol}) + 1 mol \cdot (-167.1 \frac{kJ}{mol}) - 1 mol \cdot (-315.5 \frac{kJ}{mol}) = \pm 16.0 \, kJ
$$

Sustituimos en la ecuación las sustancias que son productos y reactivos, eliminamos las que se repiten como productos y reactivos y las que tienen valor cero por definición, sustituimos los valores para cada sustancia y calculamos el resultado que acompañaremos de las unidades.